# **FRESNG**

## PURPOSE

Compute the Fresnel auxillary function g.

# **DESCRIPTION**

The Fresnel auxillary function g is defined as:

$$
f(x) = \left(\frac{1}{2} - C(x)\right) \cos\left(\frac{\pi x^2}{2}\right) - \left(\frac{1}{2} - S(x)\right) \sin\left(\frac{\pi x^2}{2}\right)
$$
 (EQ Aux-147)

where S is the Fresnel sine integral function and C is the Fresnel cosine integral function.

## **SYNTAX**

LET  $\langle y \rangle$  = FRESNG( $\langle x \rangle$ )  $\langle SUBSET/EXCEPT/FOR \text{ qualification} \rangle$ 

where  $\langle x \rangle$  is a number, variable, or parameter;

 <y> is a variable or a parameter (depending on what <x> is where the computed FRESNG integral values are stored; and where the <SUBSET/EXCEPT/FOR qualification> is optional.

## EXAMPLES

LET  $A = FRESNG(0.1)$ LET  $A = FRESNG(X)$ 

#### NOTE

DATAPLOT uses ACM algorithm 723 from the ACM Transactions of Mathematical Software (see the REFERENCE section below) to compute the Fresnel integrals and Fresnel auxillary functions.

## DEFAULT

None

## SYNONYMS

None

## RELATED COMMANDS

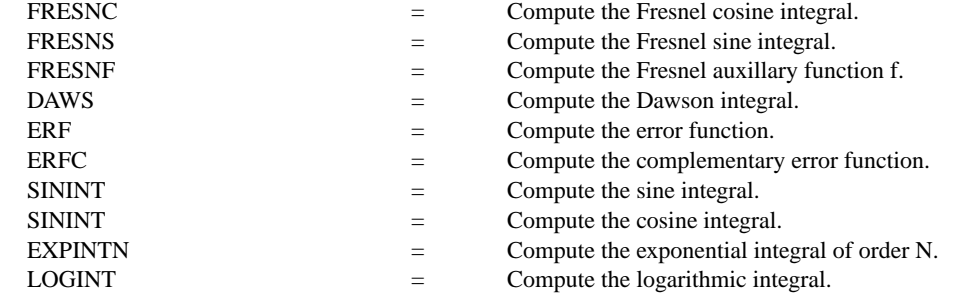

## **REFERENCE**

"Handbook of Mathematical Functions, Applied Mathematics Series, Vol. 55," Abramowitz and Stegun, National Bureau of Standards, 1964 (chapter 7).

"Algorithm 723: Fresnel Integrals," Snyder, ACM Transactions on Mathematical Software, Volume 19, Number 4, 1993, (pp. 452-456).

## APPLICATIONS

Special Functions

#### IMPLEMENTATION DATE

94/11

# PROGRAM

TITLE AUTOMATIC PLOT FRESNG(X) FOR  $X = -50.015$ 

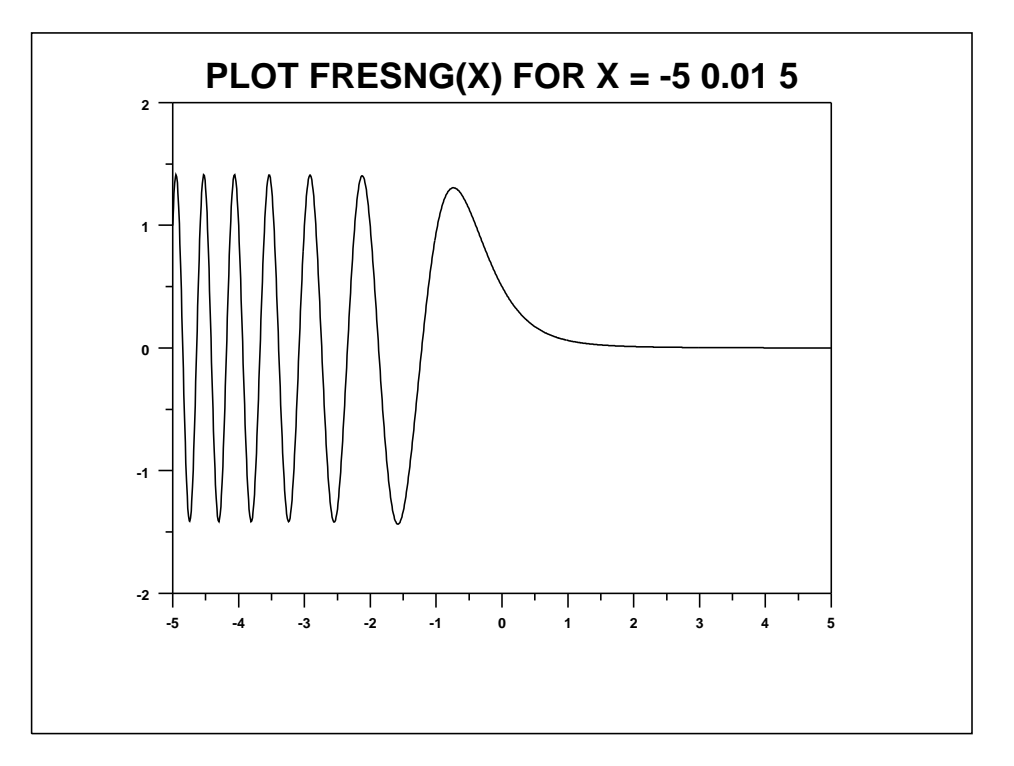